# 气候数值模式在计算网格环境下的应用

王鹏飞 马晓光 李 薇 刘海龙

中国科学院大气物理研究所大气科学和地球流体力学数值模拟国家重点实验室, 北京 100029

摘 要 气候数值模式研究一直受到大型计算机系统计算性能和计算资源不足的制约。目前越来越多的超级 计算领域,正采用网格技术来实现多个计算节点协作的分布式计算环境,以提高计算能力。本研究是气候数值 模式在网格环境下的实现方案,依据数值模式数据通讯量的多少,按强关联型和弱关联型两种主要的计算形态 对多个气候模式和准数据并行的数值模式在局域网网格和广域网网格环境下实验。实验发现气候数值模式在网 格环境下特点:强关联型的数值模式不适合广域网络构成的网格,而弱关联型的数值模式可以在网格计算环境 中取得较好的计算效果。另外,合理地组织计算节点的结构,可以有效地提高数值模式的计算效果。这些工作 对气候数值模式研究在以网格计算环境为基础的下一代超级计算中的应用有借鉴作用。

关键词 网格计算 并行计算 气候 数值模式 文章编号 1006-9585 (2006) 06-0745-09 中图分类号 P456 文献标识码 A

# Climatic Numerical Model Applied in Computing Grid Environments

WANG Peng-Fei, MA Xiao-Guang, LI Wei, and LIU Hai-Long

State Key Laboratory of Numerical Modeling Atmospheric Sciences and Geophysical Fluid Dynamics, Institute of Atmospheric Physics, Chinese Academy of Sciences, Beijing 100029

Abstract The research of climatic numerical modeling has been long restricted by the insufficient resources and capabilities of the super computers. More and more supercomputing areas are using grid technology to implement distributed computing environments cooperated with multiple sites. Models with two types of computing features, fine-grain and coarse-grain forms classified by data volumes in numerical model communication were employed for grid computing case studies. We carried out experiments in several climatic models and quasi data-parallel model over both local and wide area network. We found that not all climatic models are suitable for grid computing: finegrain models on wide area network are impractical, while the efficiency of coarse-grain model is acceptable; the better computation effect can be achieved if the computing modes are organized more reasonable. This works can help the climatic researchers to develop applications on the grid platforms, which present a framework of next generation supercomputing.

Key words grid computing, parallel computing, climatic numerical model

@ 引言

大气科学研究涉及气候变化预测和台风、暴

雨、干旱、洪涝等灾害天气预报等方面, 关系到 国计民生。由于大气系统包含多种物理变量,具 有时空多尺度特征, 是典型的强非线性、耗散系

资助项目 国家重点基础研究发展计划"高性能科学计算研究" 2005CB321700

收稿日期 2005-09-16 收到, 2006-08-06 收到修定稿

作者简介 王鹏飞,男,1973年出生,硕士,高级工程师,主要从事数值分析,并行计算,非线性可预报性和大气科学数据信息系统 等方面的研究。E-mail: wpf@mail. iap. ac. cn

统, 在采用差分方法或谱方法求解复杂的地球流 体运动学方程组时, 求解速度严重依赖于高性能 计算机的计算能力。由于气候数值模拟的计算量 与石油勘探、核武器模拟等过程一样庞大, 因此 气候数值模式一直是推动高性能计算(HPC)技 术讲步的一种重要需求。

网格计算提出了利用高速网络,连接特定的 计算资源和数据存储设备, 以支持资源分布、异 构互联的协同计算方式[1,2]。网格技术经历了自 20世纪 90年代学院派早期研究之后, 目前正受到 大型 IT 企业的推动, 相继出现效用计算 (Utility computing)、按需计算 (On-demand computing) 和自律计算 (Autonomic computing) 等不同提 法。越来越多地依赖于超级计算机的科研领域, 例如,生物制药、航天器设计、高能物理等,正 在研究网格环境下利用分布式 HPC 系统解决复杂 的科学与工程难题的方法。在地球科学领域,我 国自然科学基金委员会 (NSFC) 于 2003 年 8 月 制定了"以网络为基础的科学活动环境研究"计 划[3],鼓励大气科学等领域开展示范网格建设。 美国国家海洋大气管理局 (NOAA) 也在 2004 年 5月发表了题为 "The Grid: An IT Infrastructure for NOAA in the 21st Century"的计划报告 $[4]$ , 提出进行大气科学、地球科学方面的计算网格、 数据网格等的研究内容。

由于网格技术<sup>[5]</sup>是一项新兴技术, 许多规范 还不明确, 网格计算虽然有诸多优点, 但实际的 应用还不理想。例如,不同类型的计算任务在网 格上的表现有好有坏,多数计算程序必须重新编 写才能在网格上运行,这给大气科学领域的计算 问题使用网格资源造成了相当的困难[6]。哪些类 型的数值模式适合于网格计算,如何以原有的并 行或串行计算程序为基础, 直接使用网格环境中 高性能计算资源, 是目前网格应用中急需解决的 问题。本文通过分析数值模式中数据通讯的不同 形态,针对性地给出在网格平台上实现的方法, 并将网格计算与传统并行计算的性能进行比较。

# 2 网格计算环境下数值模式的分类

网格计算最初是为了利用互联网上的空闲计 算资源, 随着网格技术的发展, 人们发现网格也 非常适合管理管理广域网络上的专用高性能计算 资源。与传统并行计算相比, 网格节点上计算机 之间的通讯速度与高性能计算机所采用的专用通 讯设备的速度相差很大, 成为影响大气数值模式 计算效率的主要因素。本文依据数值问题求解过 程中,单位时间内计算数据依赖网络通讯的密集 程度,将数值模式划分为强关联、弱关联两种计 算类型(强、弱关联型计算的概念需要进一步量 化,本文从经验出发,尚未给出合理的分类标准。 量化的分类标准是需要在下一步工作中重点研究 的问题)。

#### 2.1 强关联模式

本文把并行计算过程中通讯频繁、而且通讯 数据量巨大的模式归入强关联计算类型。目前主 要的气候数值模式,例如国际上广泛使用的区域 气候模式 $RegCM^{[7]}$ 、全球耦合模式 $CCSM^{[8]}$ 、中 尺度大气模式 MM5[9] 和国内自行开发的大气物理 研究所海洋环流模式 LICOM[10]、格点大气环流 模式 GAMIL<sup>[11]</sup>、大气环流谱模式 SAMIL [12]等, 都已普遍采用并行计算方式。这些模式的物理变 量一般是时间的函数, 即当前的每一步都要收集 子计算节点之间的部分数据,作为下步计算的依 据, MPI 通讯的数据量巨大, 且随着模式的发展, 模式分辨率(模拟的空间尺度)不断提高, 计算 过程中通讯的数据量也不断增长, 即使在对称多 处理机\$超大规模并行处理机等通讯速度较快地 系统中, 数据通讯也占用了相当多的时间。

#### 2.2 弱关联模式

数值模式中也有通讯量较少的计算类型, 最 典型的例子是集合预报[13]和准数据并行的数值模 式。集合预报由模式集合和初始状态集合组成, 先通过对初始状态中误差范围的估计,给出一个 初始状态集,再从多个初始状态出发,由多个数 值模式计算得到相应的预报结果子集, 最后对预 报结果子集的综合分析, 得到产品。集合预报是 大气科学上为减少数值模式中的初值问题不确定 性和物理过程的不确定性而提出的一种十分实用 的方法。从它的算法可以看出, 对于同一个数值 模式来说, 仅是初始状态不同, 对多个状态集的 计算过程和工作量相差不多,而且不同状态集在 计算的工程中互不相关,通常只需要汇集子集的 结果就可以了,因此通讯需求很低,是一种理想

的弱关联类型计算, 非常适合于通讯速度不占优 势的网格环境。

准数据并行的数值模式是另外一类常见的弱 关联模式。例如对 Lorenz 数值模式的研究中, 需 要计算不同的初始条件的结果。在计算过程中, 各初值条件的计算是独立的, 主控程序只需为每 个进程设定初始参数, 在进程结束后回收结果, 中间几乎不需要通讯联系。此类问题的程序运行 时间可能不像气候模式或集合预报一样长,但初 值和步长等可调参量数目巨大, 使用并行的计算 方法可以大大提高计算效率。相比集合预报模式 而言,本类数值模式可能比较简单,编程方式更 加灵活, 例如可以选择消息传递 (MPI) 方式, 也可以调用网格提供的中间件的 API 来直接分配 资源, 非常适用于网格的计算方式。

此外,有些数值模式本身就是串行的程序, 不需要在不同节点之间传递数据,也可以归于弱 关联计算之内。

一般来说!广域网的通讯性能%局域网的通 讯性能<同一网段的通讯性能<专门的 MPI 硬件 通讯性能(如 myrinet)。由于强关联计算对网络 的延迟和带宽都有很高的要求, 当采用基于 TCP 协议的网格环境时,随着计算节点数目增加时, 计算性能将会有不同程度的下降。而弱关联计算 类型具备对网络性能的适应性,这种宽容度使得 大规模计算任务在真正广域网环境中的部署成为 可能。

# 3 网格计算环境

本文分别在局域网和广域网上部署了网格环 境。其中, 局域网网格在 Globus[14,15] 基础上使用  $MPICH-G2[16]$  的 实 现 方 式, 广 域 网 网 格 使 用 CROWN[17]专用环境。此外, 还在局域网内部署 了传统的并行计算环境,与网格计算的效率做对 比。计算环境见表 1。

# 3.1 局域网网格计算环境

Globus toolkit 2.4 版本主要面向大型科学 和工程问题的网格计算。利用 MPICH-G2[16]可在 底层上用 Globus 服务把不同体系结构的计算结点 连接起来, 实现标准的 MPI 编程接口。这样, 原 来基于分布式内存计算机系统的 MPI 并行程序, 稍做改动即可以在网格下的 MPI 环境运行(值得 注意的是, 气候数值模拟所用的 FORTRAN 程 序, 在集群环境下一般都要求使用专用的编译器 进行编译, 如 PGI<sup>[18]</sup>或 ifc<sup>[19]</sup>, 但标准的 MPICH-G2 需做修改才能与上述编译器配合, 生成高效的 可执行文件)。

本文在 TCP 网络 (100M) 连接的深腾 1800 集群系统上构建了网格环境 (也适用于其他 Globus toolkit 可以运行的平台)。选取 9 个计算节点 安装 Globus toolkit, 由 console 节点管理和签发 证书。

需要说明的是,通过对源程序重新编译、链 接,用MPICH-G2的连接库代替原局域网MPI

| 网络 Network               | 类型 Type        | 软件 Software                                                               | 硬件平台 Hardware                                                                                                    |
|--------------------------|----------------|---------------------------------------------------------------------------|----------------------------------------------------------------------------------------------------|
| 局域网<br>Local network     | 网格<br>Grid     | Globus toolkit 2.4. MPICH-<br>$G2$ 1.2.5.3. PGI. IFC                      | 深腾 1800 集群系统。由控制台、I/O 节点和 128 个<br>计算节点组成, 系统为 RedHat Linux 7.3, 以 100M<br>网络连接进行通讯, 使用 PBS 作业系统管理一般的<br>并行程序。Shenteng 1800 PC-cluster, with console,<br>IO node and 128 computation nodes. it use Redhat<br>7.3 as operatn system, the network connection speed<br>is 100M, the job manage system is PBS. |
|                          | 并行<br>Parallel | MPICH-1, 2, 5, 3, PGI, IFC                                                | 同上。但以 myrinet 高速连接(2GB/s)来支持 MPI<br>通讯 It is same as above, but the myrinet communica-<br>tion $(2GB/s)$ is used to support MPI                                                                                                    |
| 广域网<br>Wide area network | 网格<br>Grid     | CROWN Node Server, CROWN<br>RLDS, CROWN<br>Designer,<br>CROWN Portal, IFC | 浪潮集群系统及 PC 服务器 Langchao PC-cluster and<br>server                                                                                                    |

表 1 网格计算的环境 Table 1 computing grid environments

库, 生成的可执行代码同样可以在广域网的网格 环境中运行。

# 3.2 广域网网格计算环境

本文在北京航空航天大学的高级计算研究实 验室、北京大学、清华大学等单位联合开发的 CROWN (China Research Environment Over Wide-area Network)平台, 实现广域网上网格计 算作业控制, 其具体介绍参见文献 [20]。

CROWN 是按照较新的 WSRF 规范构建的网 格计算环境, 它是在 Globus 之上的一种中间件环 境。CROWN 既可以部署在多台独立的 PC 机上, 也可以部署在集群计算机系统的控制台上,因此 有可能将整个集群计算系统作为网格上的一个计 算节点来使用。

# 4 数值试验

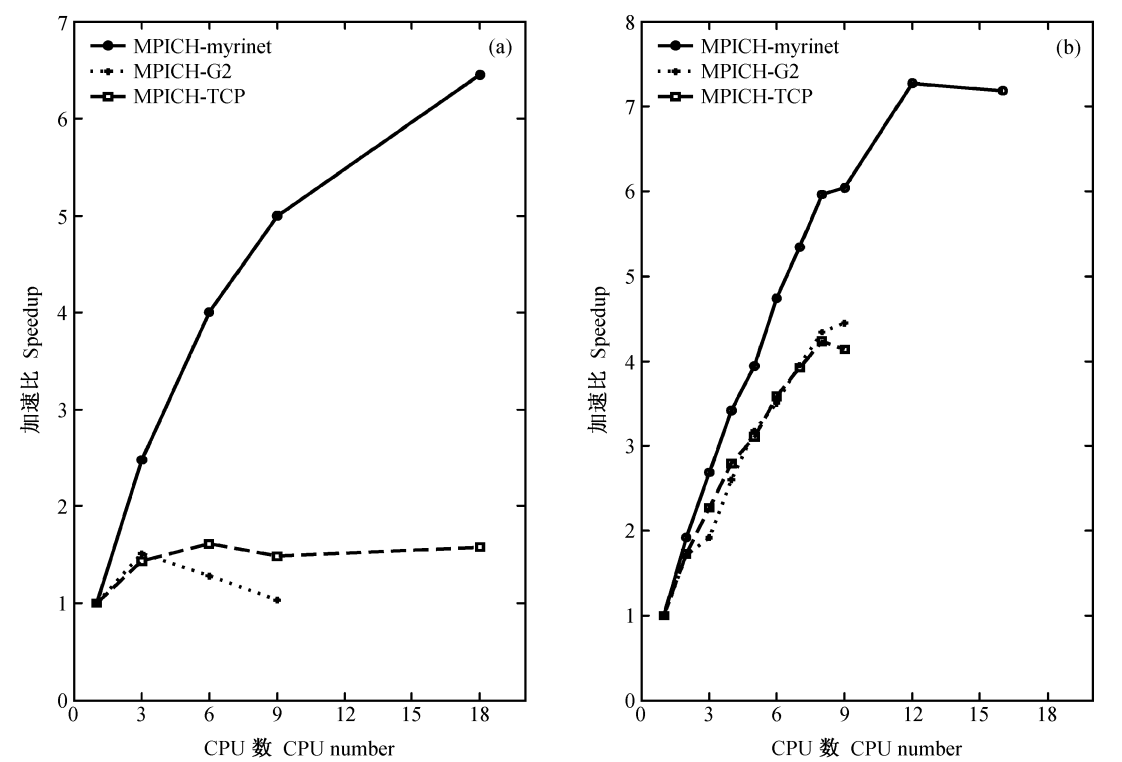

#### 4.1 局域网网格强关联类型试验

本文选取中国科学院大气物理研究所的气候

模式系统 (FGOALS-s)<sup>[12]</sup>中大气模式 (SAMIL) 和海洋模式 (LICOM) 做强关联计算试验。二者 均已实现并行化。模式的水平和垂直分辨率得到 大幅提高, SAMIL 从 原 来 R15L9 增 加 到 R42L26[12], 海洋模式 LICOM 从原来的水平分辨 率  $1.875^{\circ}$ 增加到  $0.5^{\circ}$ , 随之产生计算量剧增的问 题(例如,仅海洋模式计算量就增长了约64倍)。

图 1a 是 SAMIL 模式在各种计算环境中运行 时的加速比。从 SAMIL 运行在 MPICH-G2 环境 和基于 TCP 的 MPICH 上的情况来看, 在相同网 段的局域网内, 基于 Globus 的计算效果和基于 TCP 的计算效果相当, 而且使用的计算节点数增 加到一定数量时, 加速比不再上升, 甚至出现下 降的趋势。还可以发现,两种使用网络通讯的 MPI 实现都比使用 myrinet 高速通讯设备的结果 要差, 特别是最大加速比远低于 myrinet 的方式, 这主要是由于TCP 网络通讯中延迟较高造成的。

图 1b 是对 LICOM 模式测试的结果, 情况与 SAMIL 测试结果相似。这说明在现有的 TCP 网

图1 采用不同数目的处理机时强关联模式的性能测试,测试环境为 MPICH-myrinet、MPICH-TCP 和 MPICH-G2: (a) 大气模式 SAMIL: (b) 海洋模式 LICOM1.0

Fig. 1 The performance when run a fine-grain model with different CPU numbers. The tests run on MPICH over myrinet, MPICH over TCP and MPICH-G2: (a) Atmosphere model SAMIL; (b) Climate System Ocean Model LICOM1.0

络带宽和通讯延迟条件下!通讯要求高的强关联 并行模式不适于  $G$ lobus + MPICH-G2 构建的网 格计算环境。

# 4.2 局域网网格弱关联类型实验

弱关联计算试验选取 Runge-Kutta 法 (算法 参见文献「21])研究 Lorenz 数值模式的计算误 差影响问题。这种用数值实验来研究浮点计算机 舍入误差对微分方程求解的影响很有意义[22]。我 们设计了不同的初值和步长, 例如步长从 0.01 变 化到 0.009, 步长间隔为-0.00001 (计算 100 种不 同步长)和步长间隔为-0.000001 (1 000 种步长) 的结果。本数值模式实验对 MPI 通讯要求低, 是 理想的弱相关类型。

图 2 结果表明, 对这类通讯量小、计算粒度 大的算例, 几种实现方法都能取得较好的加速比。 MPICH-G2 的数据通讯是经过 Globus 来完成的, 网格环境下处理 MPI 作业和 TCP 网络上 MPI 作 业的效率相当。但考虑到网格计算具备在广域网 范围分配和控制资源的优势, 从而能够实现跨区 域的大规模计算资源整合, 因此基于 Globus 的网 格具备广泛的应用前景。

## 4.3 广域网网格弱关联试验

本文以数值模式 LASG AREM (Advanced regional eta-coordinate numerical prediction model<sup>)[23]</sup>为例, 讲行 CROWN 网格环境中的集合预 报(对于集合预报等完全数据并行的算例,可以 使用基于 MPICH-G2 网格计算环境, 也可以使用 CROWN 的网格计算环境)。AREM 是一个具有 较先进水平的暴雨数值预报模式, 句括较完善的 物理过程和一个三维变化资料的同化初值系统, 能满足目前区域模式开展短时天气预报和区域气 候模拟研究等需求。AREM 可以运行于 Linux 系 统, 在主频为 3.0 GHz 的 PC 系统中, 使用 1 个 CPU 做 48 h 预报需要计算 2 h。

将 AREM 运行于 CROWN 计算网格环境中, 需要按照 CROWN 项目的要求编写和部署相应的 应用程序,封装后的模式程序运行在计算节点的 linux 环境中。在使用 AREM 进行集合预报时,

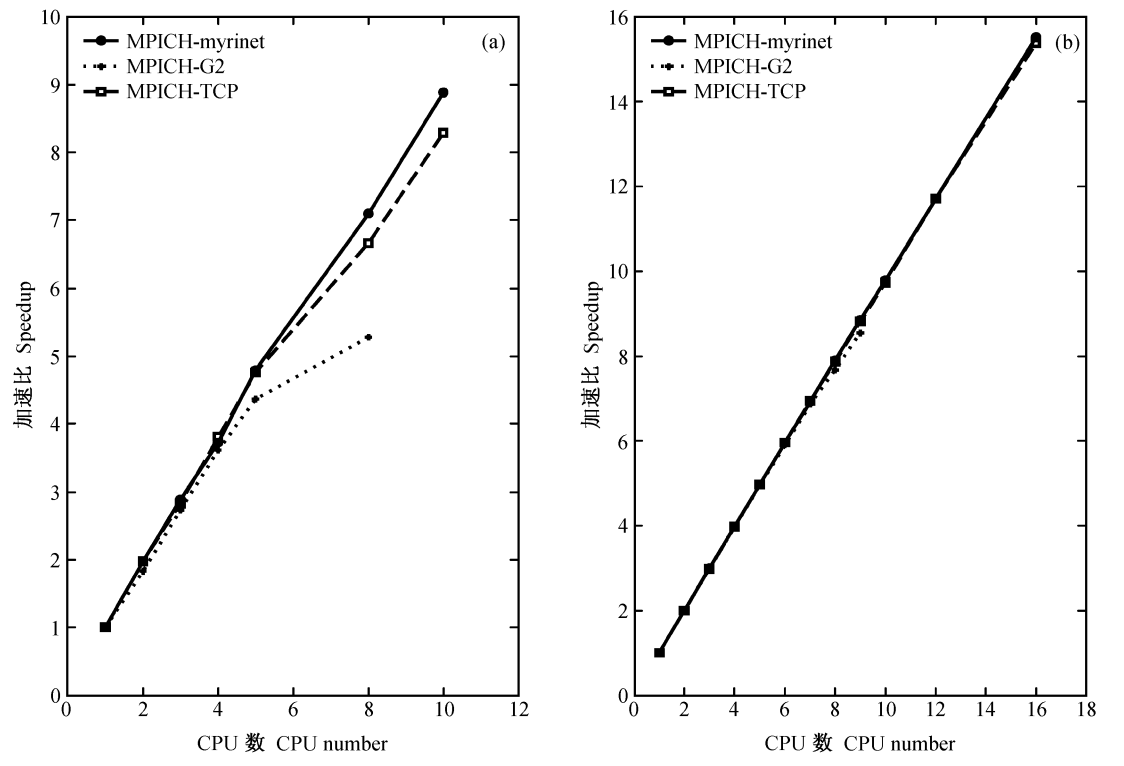

图 2 弱关联模式 (Runge-Kutta求解 Lorenz 方程的计算程序) 的性能测试, 测试环境为 MPICH-myrinet、MPICH-TCP 和 MPICH-G2: (a) 计算 100 种不同步长; (b) 计算 1000 种不同步长

Fig. 2 The performance when run a coarse-grain model (Runge-Kutta method to solve Lorenz equations) with different CPU numbers, The tests run on MPICH over myrinet, MPICH over TCP and MPICH-G2: (a) 100 time steps: (b) 1000 time steps

网格中各节点之间无数据通讯。我们发现网格环 境中计算速度与直接在 PC 系统中的相近。使用 N 个计算节点进行集合预报计算,其总计算时间 为使用一个节点完成全部集合预报的 1/N, 这种 合理地利用网格计算的方式会极大地提高集合预 报的计算效率。

# 4.4 广域网网格强关联试验

许多重要的并行气候数值模式,与在4.1中 的强关联计算试验结果类似,不适合通讯速度较 低的网格环境。但是,利用广域网环境中多计算 节点的超级计算机,部署强关联计算,以提高并 行模式计算效率有巨大的现实意义。

在 CROWM 环境中, 为了避免强关联模式在 计算过程中使用广域网来进行数据通讯, 就要把 计算任务控制在 CROWN 的一个计算节点内部。 为了实现这个目的,需要 CROWN 的计算节点中 有具备单独完成计算任务的超算节点。例如, 将 3.1 小节中的整个 cluster 系统作为 1 个大的节点 来加入到 CROWN 的节点列表。强关联模式在 CROWN 网格中运行时, 由任务调度系统分配到 超算节点上运行, 封装程序负责完成数据准备和 环境设置等任务,然后交给高性能计算机系统来 进行真正的计算,最后将计算结果按要求收集整 理。

以 4.1 中的 SAMIL 模式计算为例, 网格计算 的过程中数据通讯使用 cluster 高性能计算机中的 高速通讯设备, 其计算性能达到与直接使用 cluster 进行计算的一致。

# E 讨论

(1) 网格环境下的数据通讯速度和延迟, 是决定网格应用效果最重要的因素之一。数据 通讯速度受到 TCP/IP 网络带宽和延迟的制约。 带宽正随着通讯技术的进步得到改进,但由于 网络传输过程经历大量中继设备的转发,通常 建立于广域网网格节点的延迟无法与并行计算 机内部以微秒为单位的通讯延迟相比。由于改 进延迟的复杂性, 延迟已成为制约网格发展的 重要因素。

虽然无法彻底消除网格中通讯延时的障碍, 但在一定程度上削弱其影响还是可能的。基本的 方法是通过分析应用程序和网格本身的特性,用 一些适应性算法,减少对带宽和延迟的依赖。例 如,可以巧妙地协调应用,使计算和通讯重叠, 即在计算的同时进行通讯, 隐藏网络延时: 可以 增大计算的粒度,减少模块之间的耦合程度,降 低通讯开销, 甚至可以用冗余的计算来减少通讯 的开销;可以将通讯传输成组传输,增加一次通 讯数据的长度, 提高传输效率, 免除频繁通讯的 需求 $[6]$ 。

(2) 网格计算与传统并行计算最主要的差 别在于数据通讯过程中所使用的协议和设备, 如图 3 所示。由于网格计算平台所使用的通讯 设备速度 (100 M) 比专用高速通讯设备的速度 低一个数量级,因此造成其并行计算效率上的 明显差异。

对比图 3a 和图 3b 可以看出, MPICH-G2 网 格环境下处理 MPI 作业需要使用 Globus 协议通 讯, 但和 TCP 网络上 MPI 作业的效率相当, 说 明在 TCP/IP 协议基础上增加 Globus 通讯协议对 总的通讯效率影响不大。

(3) 在数值模式网格计算的过程中也发现了 一些问题,如缺少功能完备的网格作业调度系统、 运行效率对网络速度的依赖严重、网格环境的构 架和计算程序部署很复杂等。正是这些问题的存 在,导致网格计算目前还未在气候数值模式研究 领域得到广泛使用。未来网格标准化和平台建设 成熟之后, 使用 GrADS (Grid Application Development Software)<sup>[24]</sup>这样的纯网格编程接口的应 用程序, 将能充分发挥网格的潜力。像 GrADS, Albatross[25]这样的网格编程环境可以从根本上保 证计算程序适应网格动态变化、异构、不可靠、 带宽不均匀等特征, 是网格计算对科学计算应用 支持的一个发展方向。

(4) 在网格上如何使用具有多 CPU 的超级计 算机系统,也是下一步研究或改进的方向。一般 在并行计算机内部有高速的通讯设备, 如 PCcluster 内部通常有 myrinet 等比以太网更快的通 讯设备, 但是目前本实验环境中的 MPICH-G2 和 Globus 并不能利用这种高速设备。CROWN 等新 型的网格计算系统有望实现这个目标,而且还能 够统一解决各计算节点的权限控制和资源控制 问题。

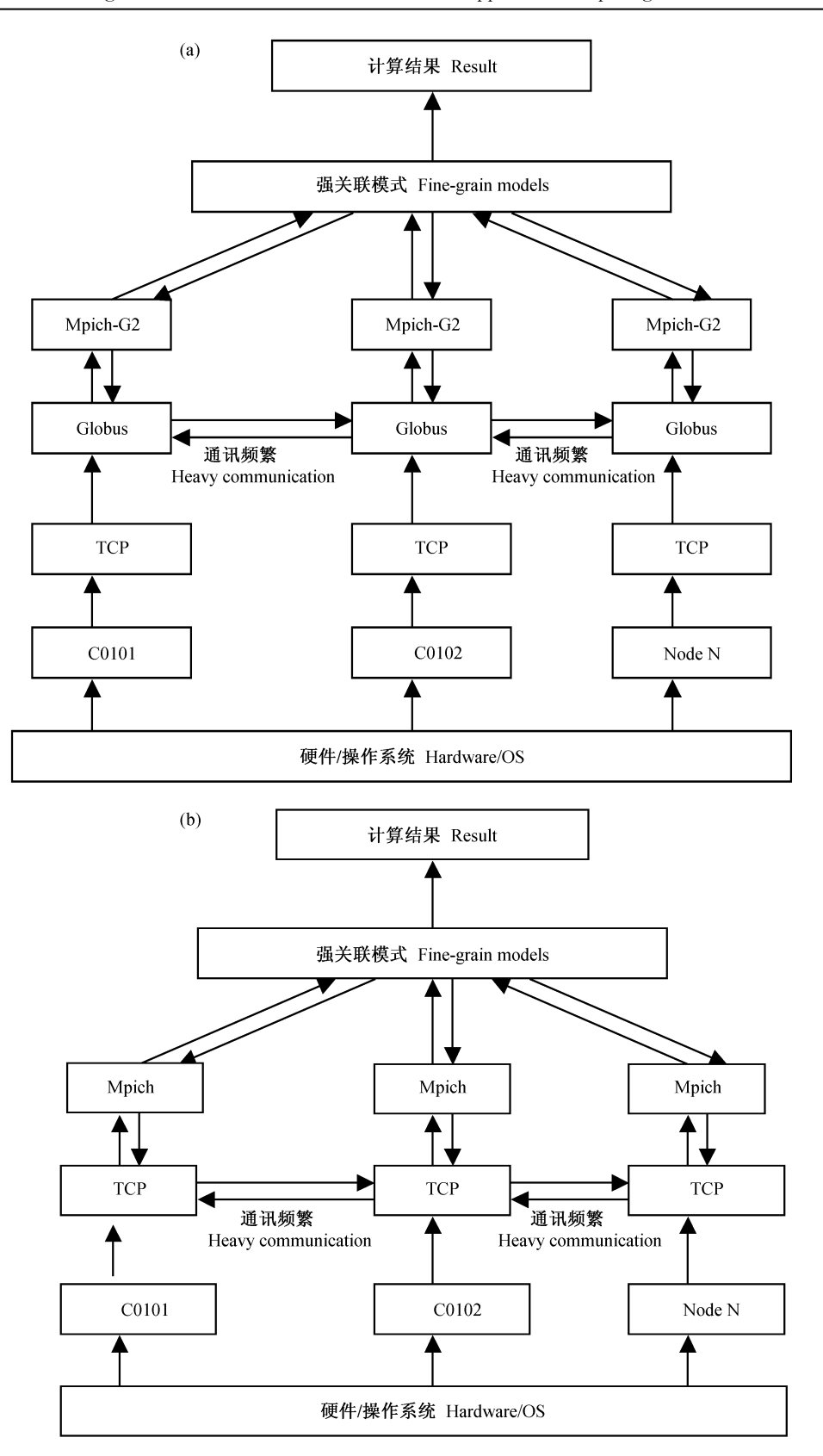

图 3 MPI 作业的通讯流程对比: (a) Globus 平台上的 MPICH; (b) 基于 TCP 的 MPICH; (c) 基于 myrinet 的 MPICH Fig. 3 Contrast the flow chart of MPI task communication: (a) MPICH over Globus; (b) MPICH over TCP; (c) MPICH over myrinet

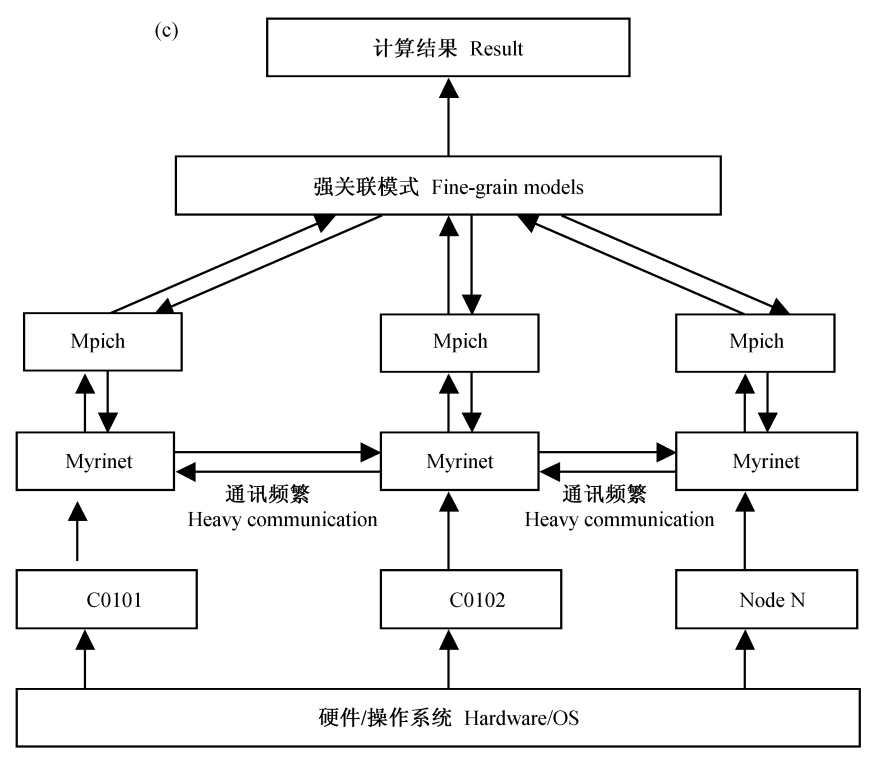

图 3 (续) Fig. 3 (Continued)

#### 结论 6

应用网格计算技术,提高数值模式计算能力, 是未来高性能计算发展的一种趋势。

(1) 本文通过对气候数值模式的分析, 将数 值模式在网格上的求解问题按单位时间内数据和 计算所用网络通讯的密集程度分为强关联和弱关 联两类,并对应归纳了相应的大气数值模式类型。

(2) 基于 Globus 平台、TCP 和 myrinet 等不 同平台,分别实现了强关联模式和弱关联模式的 网格计算试验。对计算效率的分析表明, 若能根 据实际问题的数据关联特性, 选择合理的计算网 格和计算方式, 网格技术在气候数值模拟研究中 有广泛的实用前景。例如, 集合预报在网格计算 环境下取得很高的效率,能有效地减少总体计算 时间。

(3) 强关联的数值模式不适合运行于广域 网络构成的网格节点之间。如果这类程序需要 在网格上运行, 可以采用将具有多个 CPU 的并 行计算机系统整体作为一个网格计算节点的方 式来使用。

#### 参考文献 (References)

- Foster I, Kesselman C, Teucke S. The anatomy of the  $\left[\begin{array}{c}1\end{array}\right]$ grid: Enabling scalable virtual organizations. The International Journal of Supercomputer Applications, 2001, 15  $(3); 200 \sim 222$
- $\lceil 2 \rceil$ Foster I, Kesselman C, Nick J, et al. The physiology of the grid: An open grid services architecture for distributed systems integration. Open grid service infrastructure working group, Global Grid Forum, June 22, 2002
- $\lceil 3 \rceil$ http://www.nsfc.gov.cn/nsfc/cen/02/htmlcreated/2003-03. htm
- $\lceil 4 \rceil$ Mark W, Mike D, Paul H. The Grid: An IT Infrastructure for NOAA in the 21st Century. http:// nomads. ncdc. noa<br/>a. gov/docs/noaagrid<br/>computing. pdf,2004
- 都志辉, 陈渝, 刘鹏. 网格计算. 北京: 清华大学出版社,  $\left[\begin{array}{c}5\end{array}\right]$ 2002 Du Zhihui, Chen Yu, Liu Peng. Grid Computing (in Chinese). Beijing: Tsinghua University Press, 2002
- [6] 洪学海, 许卓群, 丁文魁. 网格计算技术及应用综述. 计 算机科学, 2003, 8 (30):  $1\sim5$ Hong Xuehai, Xu Zhuoqun, Ding Wenkui. A survey on the technology and application of grid computing. Computer *Science* (in Chinese), 2003, 8 (30):  $1 \sim 5$
- [7] http://www.ictp.trieste.it/ $\sim$ pubregcm/RegCM3/

6期 No. 6 王鹏飞等:气候数值模式在计算网格环境下的应用 WANG Peng-Fei, et al. Climatic Numerical Model Applied in Computing Grid Environments

 $\lceil 8 \rceil$  http://www.ccsm.ucar.edu/

 $\lceil 9 \rceil$  http://www.mmm.ucar.edu/mm5/

 $[10]$  刘海龙, 俞永强, 李薇, 等. LASG/IAP 气候系统海洋模 式 (LICOM1.0) 参考手册. 北京: 科学出版社, 2004. 107pp

Liu Hailong, Yu Yongqiang, Li Wei, et al. LASG/IAP Climate System Ocean Model Reference (in Chinese). Beijing: Science Press, 2004. 107pp

- [11] Wang Bin, Wan Hui, Ji Zongzhen, et al. Design of a new dynamical core for global atmospheric models aased on some efficient numerical methods. Science in China (Ser. A),  $2004, 47$  (Suppl.):  $4 \sim 21$
- $[12]$  周天军, 宇如聪, 王在志, 等. 大气环流模式 SAMIL 及 其耦合模式 FGOALS-s. 北京: 气象出版社, 2005. 288pp Zhou Tianjun, Yu Rucong, Wang Zaizhi, et al. Atmospheric General Circulation Model SAMIL and the Corresponding Coupled Model FGOALS-s (in chinese). Beijing: China Meteorology Press, 2005. 288pp
- [13] 段明铿,王盘兴. 集合预报方法研究及应用进展综述. 南 京气象学报, 2004, 4: 279~288 Duan Mingkeng, Wang Panxing. Advances in researches and applications of ensemble prediction. Journal of Nan*fing Institute of Meteorology* (in Chinese), 2004,  $4:279$  $~288$
- $[14]$  http://www.globus.org
- $[15]$  陈萍, 余华山, 王彬, 等. 网格计算环境 Globus 介绍. 计 算机应用研究, 2003, 8: 96~98 Chen Ping, Yu Huashan, Wang Bing, et al. Introduction of Globus toolkit. Application Research of Computers (in Chinese), 2003, 8:  $96{\sim}98$
- [16] Karonis N, Toonen B, Foster I. MPICH-G2: A grid-enabled implementation of the message passing interface. Journal of Parallel and Distributed Computing, 2003, 5:  $551 \sim 563$
- [17]  $http://www. crown. org. cn/$
- $[18]$  http://www.pgroup.com/
- [19] http://www.intel.com/software/products/compilers/
- [20] Hu Chunming, Zhu Yanmin, Huai Jinpeng, et al. Efficient information service management using service club in CROWN grid. In proceedings of IEEE international conference on service computing, 2005
- [21] 王鹏飞. 气候数值模式的并行计算与非线性动力系统的多 精度计算. 中国科学院大气物理研究所硕士学位论文, 2006

Wang Pengfei. Parallel computing for climatic numerical models and multiple precision computing for nonlinear dynamic systems. Master thesis (in Chinese), Institute of Atmospheric Physics, Chinese Academy of Sciences. 2006

[22] 李建平, 曾庆存, 丑纪范. 非线性常微分方程的计算不确 定原理--I. 数值结果. 中国科学 (E辑), 2000, 30 (5):  $403 - 412$ 

Li Jianping, Zeng Qingcun, Chou Jifan. Computational uncertainty principle in nonlinear ordinary differential equa $tions = I$ . Numerical Results. Science in China (Ser. E)  $(in Chinese)$ , 2000, 30  $(5)$ , 403~412

- [23] 宇如聪,薛纪善,徐幼平,等. AREMS 中尺度暴雨数值 预报模式系统. 北京: 气象出版社, 2004 Yu Rucong, Xue Jishan, Xu Youping, et al. An Advanced Regional Eta-Coordinate Numerical HeavyRain Prediction Model System (AREMS) (in Chinese). Beijing: China Meteorology Press, 2004
- [24] Berman F, Chuen A, Cooper K, et al. The GrADS project: Software support for high-level grid application development. International Journal of High Performance Computing Applications, 2001, 15 (4):  $327 \sim 344$
- [ $25$ ] Thilo K, Henri E, Jason M, et al. Programming environments for high-performance grid computing: The Albatross project. In Future Generation Computer Systems, 2002, 18  $(8); 1113 \sim 1125$

753